## **Docket Summary**

The Docket Summary report can be used to obtain a summary of activity for an ECF user who is a party to a case. The report will provide a list of activity for a selected date range. The report will be useful for those interested in a quick review of past filings.

1. To run the report select **Docket Summary** from the **Utilities** the menu.

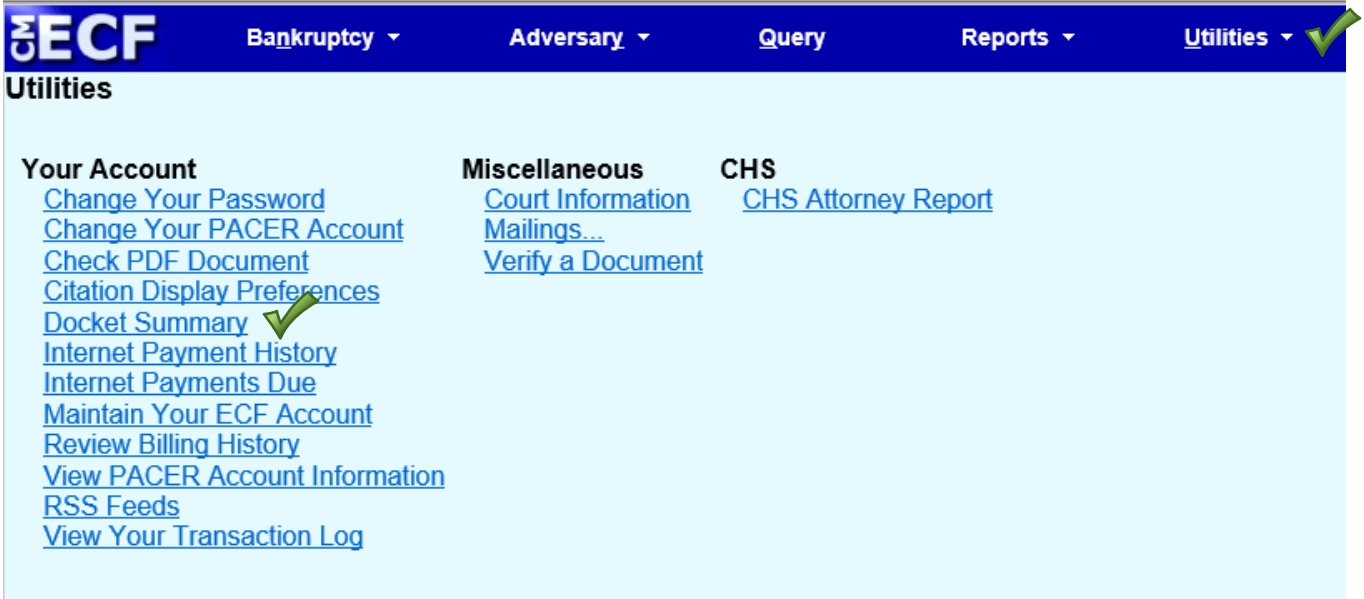

2. Input the desired date range and time (time is optional) and click Next.

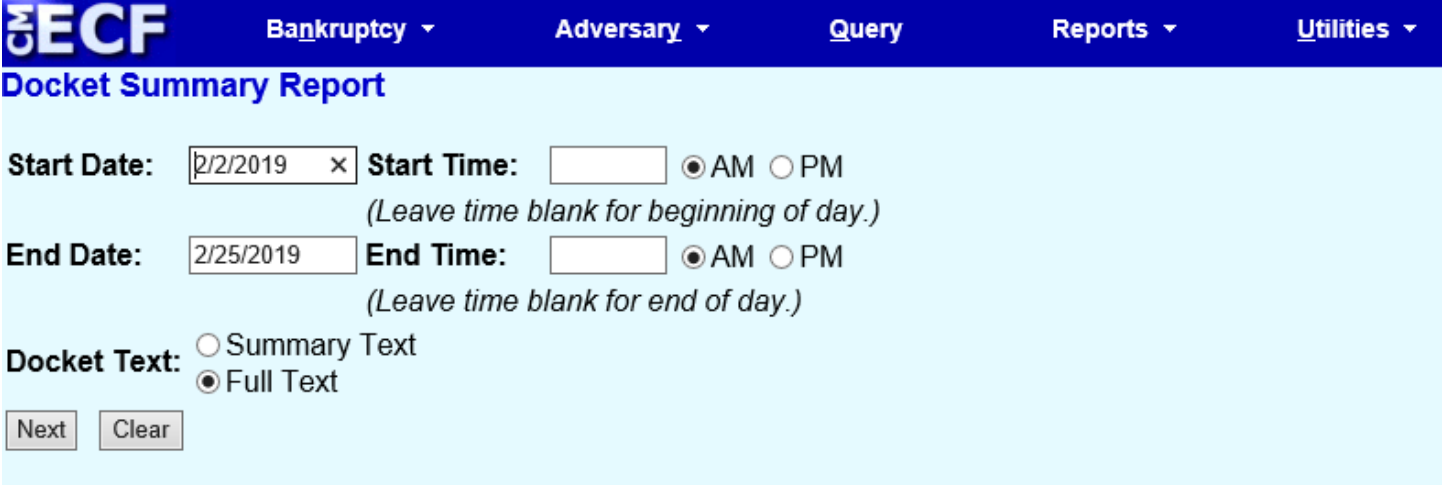

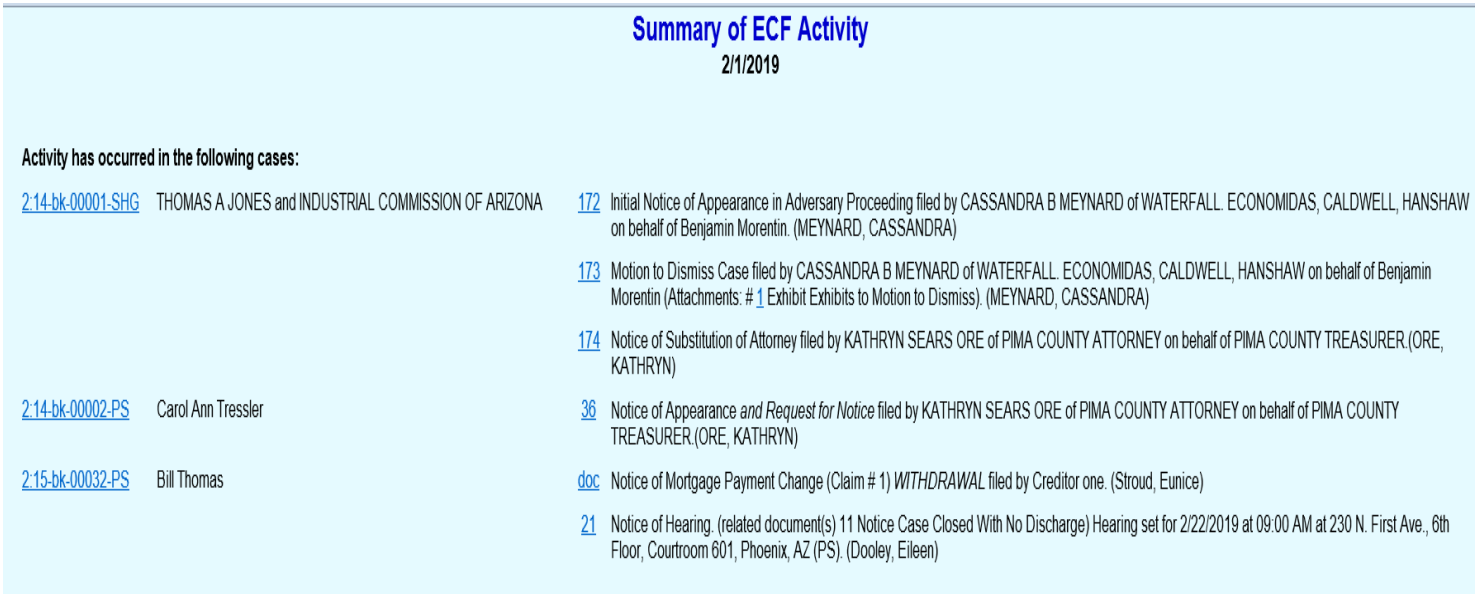

**Important note:** The links to the documents do not provide a free look.